## Cours BTS Calcul vectoriel

S. B.

Lycée des EK

S. B. [Présentation en Latex avec Beamer](#page-28-0)

メロメメ 御きメモ メモ おく

重

<span id="page-0-0"></span> $2990$ 

[Définition](#page-1-0)

[Propriété](#page-4-0) [Coordonnées d'un vecteur](#page-5-0)

#### **Définition**

Dans le plan muni d'un repère (*O*;  $\overrightarrow{i}$ ,  $\overrightarrow{j}$ ), les coordonnées d'un vecteur  $\dot{\vec{u}}$  sont les coordonnées de l'unique point M tel que −→  $\overrightarrow{OM} = \overrightarrow{u}$ .

On écrit  $\stackrel{\rightarrow}{u}(x; y)$  pour dire que les coordonnées du vecteur  $\stackrel{\rightarrow}{u}$ sont (*x*; *y*).

イロト イ押 トイヨ トイヨ トー

 $299$ 

<span id="page-1-0"></span>B

[Définition](#page-1-0) [Propriété](#page-4-0) [Coordonnées d'un vecteur](#page-5-0)

Dans l'espace muni d'un repère (*O*;  $\overrightarrow{i}$ ,  $\overrightarrow{j}$ ,  $\overrightarrow{k}$ ) les coordonnées d'un vecteur *û* sont les coordonnées de l'unique point *M* tel que −→  $\overrightarrow{OM} = \overrightarrow{u}$ .  $\overrightarrow{a}$  On écrit  $\overrightarrow{u}$  (*x*; *y*; *z*) pour dire que les coordonnées du vecteur  $\overrightarrow{u}$ sont (*x*; *y*; *z*).

A partir d'ici, on se place dans l'espace. Tout peut être ramené au plan si l'on supprime la troisième coordonnées ou si on la remplace par 0.

4 ロ ) (何 ) (日 ) (日 )

 $\Omega$ 

[Interprétation](#page-3-0) [Propriété](#page-4-0) [Coordonnées d'un vecteur](#page-5-0)

Le vecteur −→ *OM* nous donne la position du point *M*. Si *x*, *y*, *z* sont des fonctions de la variable *t* représentant le temps, le vecteur −→ *OM* (*t*) nous donne la position du point *M* à l'instant *t*. Les fonctions  $x(t)$ ,  $y(t)$  et  $z(t)$  sont les équations paramétriques de la courbe représentant le déplacement du point *M* au cours du temps. Dans ce cas le vecteur *OM'* (*t*), de coordonnées  $(x'(t); y'(t); z'(t))$  est le vecteur vitesse et le vecteur  $\overrightarrow{OM}''(t)$ , de coordonnées (*x*"(*t*); *y*"(*t*); *z*"(*t*)) est le vecteur accélération.

4 ロ ) (何 ) (日 ) (日 )

<span id="page-3-0"></span> $\Omega$ 

[Propriété](#page-4-0) [Coordonnées d'un vecteur](#page-5-0)

#### **Propriété**

Deux vecteurs sont égaux si et seulement si ils ont les mêmes coordonnées dans le repère choisi.

4 ロ ) (何 ) (日 ) (日 )

<span id="page-4-0"></span>B

[Propriété](#page-4-0) [Coordonnées d'un vecteur](#page-5-0)

# **Coordonnées du vecteur** −→ *AB*

Si les points *A*(*xA*; *yA*; *zA*) et *B*(*xB*; *yB*; *zB*) sont donnés ; alors le vecteur *AB* a pour coordonnées :

$$
(x_B-x_A; y_B-y_A; z_B-z_A)
$$

イロト イ団ト イヨト イヨト

<span id="page-5-0"></span>÷.

[Coordonnées](#page-6-0) [Propriétés](#page-7-0) **[Soustraction](#page-8-0)** 

Dans un repère, on donne les vecteurs  $\stackrel{\rightarrow}{u}(x; y; z)$  et<br> $\stackrel{\rightarrow}{v}(x'; y'; z')$ ; alors le vecteur  $\stackrel{\rightarrow}{u} + \stackrel{\rightarrow}{v}$  a pour coordonnées

 $(x + x'; y + y'; z + z')$ 

イロト イ押 トイヨ トイヨ トー

<span id="page-6-0"></span>÷.

[Coordonnées](#page-6-0) [Propriétés](#page-7-0) **[Soustraction](#page-8-0)** 

#### **Propriétés**

Si  $\overrightarrow{u}$ ,  $\overrightarrow{v}$ ,  $\overrightarrow{w}$  sont trois vecteurs alors :

\n- \n
$$
\vec{u} + \vec{v} = \vec{v} + \vec{u}
$$
\n
\n- \n
$$
\vec{u} + \vec{0} = \vec{0} + \vec{u} = \vec{u}
$$
\n
\n- \n
$$
(\vec{u} + \vec{v}) + \vec{w} = \vec{u} + (\vec{v} + \vec{w})
$$
\n
\n

 $(1 - 4)$   $(1 - 4)$   $(1 - 4)$   $(1 - 4)$   $(1 - 4)$   $(1 - 4)$   $(1 - 4)$   $(1 - 4)$   $(1 - 4)$   $(1 - 4)$   $(1 - 4)$   $(1 - 4)$   $(1 - 4)$   $(1 - 4)$   $(1 - 4)$   $(1 - 4)$   $(1 - 4)$   $(1 - 4)$   $(1 - 4)$   $(1 - 4)$   $(1 - 4)$   $(1 - 4)$   $(1 - 4)$   $(1 - 4)$   $(1 -$ 

÷.

<span id="page-7-0"></span> $2990$ 

[Coordonnées](#page-6-0) [Propriétés](#page-7-0) [Soustraction](#page-8-0)

#### Définition

Si  $\stackrel{\rightarrow}{u}$  et  $\stackrel{\rightarrow}{v}$  sont deux vecteurs alors :

$$
\vec{u} - \vec{v} = \vec{u} + (-\vec{v})
$$

où − → *<sup>v</sup>* est l'opposé de <sup>→</sup> *v*

**Méthode** Chaque fois que l'on rencontre une soustraction, on la remplace par l'addition corrrepondante.  $\stackrel{\rightarrow}{\text{Exemple}}$  :  $\stackrel{\rightarrow}{AB}$   $\stackrel{\rightarrow}{DC}$   $\stackrel{\rightarrow}{CB}$  $\overrightarrow{CB}=\overrightarrow{AB}$  + −→ *CD* + −→  $\overrightarrow{BC} = \overrightarrow{AB} +$ −→ *BC*  $+$ −→ *CD*= −→ *AC* + −→ *CD*= −→ *AD*

イロト イ団ト イヨト イヨト

 $290$ 

<span id="page-8-0"></span>G

[Produit d'un vecteur par un nombre réel](#page-9-0) [Vecteurs colinéaires](#page-12-0)

#### Définition

 $\lambda$  est un réel et  $\overset{\rightarrow}{u}$  un vecteur de coordonnées  $(a;b;c)$  dans un repère. Le vecteur λ → *u* est le vecteur de coordonnées (λ*a*; λ*b*; λ*c*) dans le même repère.

 $\lambda \stackrel{\rightarrow}{\nu}$  est indépendant du repère choisi.

イロメ 不優 トメ ヨ メ ス ヨ メー

 $290$ 

<span id="page-9-0"></span>B

[Produit d'un vecteur par un nombre réel](#page-9-0) [Vecteurs colinéaires](#page-12-0)

#### **Propriétés**

Si *A* et *B* sont tels que  $\stackrel{\rightarrow}{u}=\stackrel{\rightarrow}{AB},$  et *C* tel que  $\lambda$   $\stackrel{\rightarrow}{u}=\lambda$ −→ *AC* alors *A*, *B*, *C* sont alignés.

• 
$$
\text{si } \lambda = 0 \text{ alors } C = A
$$
,

• 
$$
\text{si } \lambda = 1 \text{ alors } C = B
$$
,

• 
$$
\text{si } 0 \leq \lambda \leq 1 \text{ alors } C \in [AB]
$$

- −→ si  $\lambda > 0$  alors  $AC = \lambda AB$  et  $\overrightarrow{AB}$  et  $\bullet$ *AC* sont de même sens,
- si  $\lambda < 0$  alors  $A C = \lambda A B$  et  $\overrightarrow{AB}$  et −→  $\bullet$ *AC* sont de sens contraire.

イロト イ押 トイヨ トイヨ トー

÷.  $QQ$ 

[Produit d'un vecteur par un nombre réel](#page-9-0) [Vecteurs colinéaires](#page-12-0)

#### **Calculs**

$$
\lambda \vec{u} = \vec{0} \iff \lambda = 0 \text{ ou } \vec{u} = 0
$$
  

$$
(-1) \vec{u} = -\vec{u}
$$
  

$$
\vec{u} - \vec{v} = \vec{u} + (-\vec{v})
$$
  

$$
\lambda(\vec{u} + \vec{v}) = \lambda \vec{u} + \lambda \vec{v}
$$
  

$$
(\lambda + \lambda') \vec{u} = \lambda \vec{u} + \lambda' \vec{u}
$$
  

$$
(\lambda \lambda') \vec{u} = \lambda (\lambda' \vec{u})
$$

メロメメ 御きメ 老き メ 悪き し

重。  $299$ 

[Produit d'un vecteur par un nombre réel](#page-9-0) [Vecteurs colinéaires](#page-12-0)

#### Définition

Deux vecteurs <sup>→</sup> *u* et → *v* non nuls sont colinéaires s'il existe un réel <sup>λ</sup> tel que <sup>→</sup> *v* = λ → *u*.

#### Leurs coordonnées sont donc proportionnelles.

Le vecteur nul  $\overrightarrow{0}$  est colinéaire à tous les vecteurs.

イロト イ押 トイヨ トイヨ トー

 $290$ 

<span id="page-12-0"></span>B

[Produit d'un vecteur par un nombre réel](#page-9-0) [Vecteurs colinéaires](#page-12-0)

#### **Propriétés**

#### *ABC* alignés ⇐⇒ −→ *AB* et −→ *AC* sont colinéaires

les doites (*AB*) et (*CD*) sont parallèles  $\quad \Longleftrightarrow \quad \overrightarrow{AB}$  et −→ *CD* sont colinéaires

*I* est le milieu de [*AB*] 
$$
\iff \overrightarrow{AB} = 2 \overrightarrow{AI}
$$

イロト イ押 トイヨ トイヨ トー

÷.

 $2990$ 

[Définition](#page-14-0) [Propriétés](#page-15-0) [Généralisation](#page-16-0) [Application](#page-18-0)

#### **Définition**

Soient *A* et *B* deux points quelconques, *a* et *b* deux réels tels que  $a + b \neq 0$ . Le barycentre des points *A* et *B* affectés respectivement des coefficients *a* et *b* est l'unique point *G* tel que :

$$
a\stackrel{\longrightarrow}{GA}+b\stackrel{\longrightarrow}{GB}=0
$$

On note *G* barycentre de (*A*, *a*) et (*B*, *b*). On peut alors écrire :  $(A, a)(B, b) = (G, a + b).$ 

**K ロ ト K 何 ト K ヨ ト K ヨ ト** 

<span id="page-14-0"></span>B

[Propriétés](#page-15-0) [Généralisation](#page-16-0) [Application](#page-18-0)

### **Propriétés**

• Le point *G* véritie : 
$$
\overrightarrow{AG} = \frac{b}{a+b} \overrightarrow{AB}
$$

• Quel que soit le point 
$$
M : \overrightarrow{MG} = \frac{1}{a+b} \left( a \overrightarrow{MA} + b \overrightarrow{MB} \right)
$$

Les coordonnées de *G* sont données par : *x<sup>G</sup>* =  $ax_a + bx_b$ *a* + *b*

$$
\mathsf{et} \ \ y_G = \frac{ay_a + by_b}{a + b}
$$

• Si  $a = b$ , *G* est le milieu de [*AB*].

Si *G* est le barycentre de (*A*, *a*) et (*B*, *b*) alors *G* est le barycentre de  $(A, ka)$  et  $(B, kb)$  pour  $k \neq 0$ .

イロメ 不優 トメ ヨ メ ス ヨ メー

<span id="page-15-0"></span>B

[Propriétés](#page-15-0) [Généralisation](#page-16-0) [Application](#page-18-0)

On peut étendre la définition et les propriétés à *n* points du plan ou de l'espace :

 $\sum_{i=1}^{n}$ *G* est le barycentre de  $(A_1, a_1)$ ,  $(A_2, a_2)$ , ...,  $(A_n, a_n)$ , avec  $\int_{i=1}^{n} a_i \neq 0$ , si

$$
\sum_{i=1}^n a_i \overrightarrow{GA_i} = 0
$$

**K ロ ト K 何 ト K ヨ ト K ヨ ト** 

<span id="page-16-0"></span>÷.

[Coordonnées d'un vecteur](#page-1-0) [Addition de vecteurs](#page-6-0) [Multiplication d'un vecteur par un réel](#page-9-0) **[Barycentre](#page-14-0)** [Produit scalaire](#page-19-0) [Produit vectoriel](#page-23-0) [Propriétés](#page-15-0) [Généralisation](#page-16-0) [Application](#page-18-0)

Par exemple pour trois points distincts *A*, *B* et *C*, le barycentre *G* de  $(A, a)$ ,  $(B, b)$  et  $(C, c)$  avec  $a + b + c \neq 0$  est défini par :

$$
\overrightarrow{MG} = \frac{1}{a+b+c} \left( a \overrightarrow{MA} + b \overrightarrow{MB} + c \overrightarrow{MC} \right)
$$

On peut alors écrire  $(G, a+b+c) = (A, a)(B, b)(C, c)$ Et si *G* est le barycentre de (*A*, *a*), (*B*, *b*) et (*C*, *c*) alors *G* est le barycentre de  $(A, a)$  et  $(H, b + c)$  où  $H$  est le barycentre de (*B*, *b*) et (*C*, *c*)

イロメ イ押メ イヨメ イヨメー

[Propriétés](#page-15-0) [Généralisation](#page-16-0) [Application](#page-18-0)

Le centre de gravité ou centre d'inertie d'un système de points matériels est le barycentre de ces points affectés de leurs masses respectives.

4 ロ ) (何 ) (日 ) (日 )

<span id="page-18-0"></span>B

[Définition](#page-19-0) [Propriétés](#page-21-0) **[Applications](#page-22-0)** 

#### **Définition**

Soit  $\stackrel{\rightarrow}{u}$  et  $\stackrel{\rightarrow}{v}$  deux vecteurs du plan ou de l'espace.

Si 
$$
\overrightarrow{u} = \overrightarrow{0}
$$
 ou  $\overrightarrow{v} = \overrightarrow{0}$ , on pose  $\overrightarrow{u} \cdot \overrightarrow{v} = 0$ . On lit " $\overrightarrow{u}$  scalarire  $\overrightarrow{v}$ ".

#### Si  $\overrightarrow{u} \neq 0$  et  $\overrightarrow{v} \neq 0$ , on pose −→ *OM*= $\vec{u}$  et −→  $\overrightarrow{ON}=\overrightarrow{v}$ ; alors  $\vec{u} \cdot \vec{v} =$  $\overrightarrow{OM} \cdot \overrightarrow{ON}$ *ON*=  $\overrightarrow{OM} \cdot \overrightarrow{OH} = OM \times ON \cos \theta$  $=$   $\|\vec{u}\| \times \|\vec{v}\| \cos \theta$

où *H* est le projeté orthogonal de *N* sur la droite orientée (*OM*) et  $\theta$  est l'angle  $(\overrightarrow{u}, \overrightarrow{v})$ .

<span id="page-19-0"></span>イロト 不優 トメ 君 トメ 君 トー

[Définition](#page-19-0) [Propriétés](#page-21-0) **[Applications](#page-22-0)** 

En repère orthonormé, si  $(x : y : z)$  et  $(x' ; y' ; z')$  sont les *c*oordonnées respectives des vecteurs  $\overset{\rightarrow}{u}$  et  $\overset{\rightarrow}{v}$ , on a :

$$
\overrightarrow{u} \cdot \overrightarrow{v} = xx' + yy' + zz' \quad \text{et} \quad || \overrightarrow{u} || = \sqrt{x^2 + y^2 + z^2}
$$

イロメ 不優 トメ ヨ メ ス ヨ メー

÷.

[Propriétés](#page-21-0) [Applications](#page-22-0)

$$
\vec{u} \cdot \vec{v} = \vec{v} \cdot \vec{u}
$$
\n
$$
(k \vec{u}) \cdot \vec{v} = k(\vec{u} \cdot \vec{v})
$$
\n
$$
\vec{u} \cdot (\vec{v} + \vec{w}) = \vec{u} \cdot \vec{v} + \vec{u} \cdot \vec{w}
$$
\n
$$
\vec{u} \cdot \vec{v} = 0 \iff \vec{u} \text{ et } \vec{v} \text{ orthogonaux}
$$
\nOn note: 
$$
\vec{u}^2 = \vec{u} \cdot \vec{u} = ||\vec{u}||
$$

メロメメ 御 メメ 君 メメ 君 メー

<span id="page-21-0"></span>重し  $2990$ 

[Propriétés](#page-21-0) **[Applications](#page-22-0)** 

Si  $\alpha$  est l'angle  $(\stackrel{\rightarrow}{u},\stackrel{\rightarrow}{v})$  alors :

$$
\cos\alpha = \frac{\vec{u} \cdot \vec{v}}{\mid \mid \vec{u} \mid \mid \times \mid \mid \vec{v} \mid \mid}
$$

Soit *M* un point soumis à une force → *F*, qui se déplace de *A* à *B* en suivant un mouvement rectiligne. Alors le travail *W* de la force → *F* entre *A* et *B* est :

$$
W=\stackrel{\rightarrow}{F}\cdot\stackrel{\rightarrow}{AB}
$$

**K ロ ト K 何 ト K ヨ ト K ヨ ト** 

<span id="page-22-0"></span>B

[Définition](#page-23-0) [Propriétés](#page-25-0) **[Application](#page-27-0)** 

#### **Définition**

Soit  $\stackrel{\rightarrow}{\mu}$  et  $\stackrel{\rightarrow}{\nu}$  deux vecteurs de l'espace orienté.

Si  $\stackrel{\rightarrow}{u}$  et  $\stackrel{\rightarrow}{v}$  sont colinéaires, on pose  $\stackrel{\rightarrow}{u}\wedge\stackrel{\rightarrow}{v}=\stackrel{\rightarrow}{0}$ . On lit " $\stackrel{\rightarrow}{u}$ vectoriel  $\overrightarrow{v}$ ".

Si  $\stackrel{\rightarrow}{u}$  et  $\stackrel{\rightarrow}{v}$  ne sont pas colinéaires,  $\stackrel{\rightarrow}{u}\wedge\stackrel{\rightarrow}{v}=\stackrel{\rightarrow}{w},$  le vecteur  $\stackrel{\rightarrow}{w}$  étant défini par les conditions suivantes :

- $\vec{w}$  est orthogonal au plan  $(\overrightarrow{u}, \overrightarrow{v})$ ,
- $\overrightarrow{u}, \overrightarrow{v}, \overrightarrow{w}$  est une base directe,
- $\vec{w}$   $\|\vec{w}\| = \|\vec{u}\| \times \|\vec{v}\| \times |\sin(\vec{u}, \vec{v})|.$

<span id="page-23-0"></span>**K ロ ト K 何 ト K ヨ ト K ヨ ト** 

[Définition](#page-23-0) [Propriétés](#page-25-0)

# $||\stackrel{\rightarrow}{w}||$  est aussi l'aire du parallélogramme formé par les *v*ecteurs *ū̀* et *⊽*<sup>.</sup>

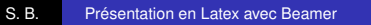

イロト イ押 トイヨ トイヨ トー

÷.  $2990$ 

[Propriétés](#page-25-0) [Application](#page-27-0)

### **Propriétés**

$$
\vec{u} \wedge \vec{v} = -\vec{v} \wedge \vec{u}
$$
  
( $k \vec{u}$ ) $\wedge$   $\vec{v} = \vec{u} \wedge (k \vec{v}) = k(\vec{u} \wedge \vec{v})$   
 $\vec{u} \wedge (\vec{v} + \vec{w}) = \vec{u} \wedge \vec{v} + \vec{u} \wedge \vec{w}$ 

S. B. [Présentation en Latex avec Beamer](#page-0-0)

メロトメ 御 トメ 差 トメ 差 トー

<span id="page-25-0"></span>重。  $299$ 

[Propriétés](#page-25-0) **[Application](#page-27-0)** 

Dans une base orthonormée directe, si  $(x : y : z)$  et  $(x'; y'; z')$ sont les coordonnées respectives des vecteurs  $\overrightarrow{u}$  et  $\overrightarrow{v}$ , alors → *u* ∧ → *v* a pour coordonnées :

$$
\left(\begin{array}{c} x \\ y \\ z \end{array}\right) \wedge \left(\begin{array}{c} x' \\ y' \\ z' \end{array}\right) = \left(\begin{array}{c} yz' - zy' \\ zx' - xz' \\ xy' - yx' \end{array}\right)
$$

4 ロ ) (何 ) (日 ) (日 )

 $290$ 

B

[Propriétés](#page-25-0) **[Application](#page-27-0)** 

Si  $\alpha$  est l'angle  $(\stackrel{\rightarrow}{u},\stackrel{\rightarrow}{v})$  alors :

$$
\sin \alpha = \frac{\|\vec{u} \wedge \vec{v}\|}{\|\vec{u}\| \times \|\vec{v}\|}
$$

L'aire d'un triangle *ABC* est : 1  $\overline{2}^{AB}$   $\times$  *AC* sin *A*. La norme du produit vectoriel est  $||\overrightarrow{AB} \wedge \overrightarrow{AC}|| = ||\overrightarrow{AB}$  $|| \times || \overrightarrow{AC} || \times |\sin(\overrightarrow{AB},$  $|\overrightarrow{AC}| = AB \times AC \sin \hat{A}$ . Par conséquent, l'aire du triangle *ABC* est donnée par : 1  $\frac{1}{2}$ ||  $\overrightarrow{AB} \wedge \overrightarrow{AC}$  ||.

<span id="page-27-0"></span>**K ロ ト K 何 ト K ヨ ト K ヨ ト** 

[Propriétés](#page-25-0) [Application](#page-27-0)

**Exercice :** soit *A*(1; 5; 3), *B*(−1; 0; 4) et *C*(2; −3; 5). Calculer l'aire du triangle *ABC*. La réponse est : √ 470  $\frac{1}{2}$ .

Le moment par rapport au point *O* d'une force  $\overset{\rightarrow}{F}$  appliquée en un point *M* est :

$$
\overset{\longrightarrow}{OM}\wedge\overset{\rightarrow}{F}
$$

イロト イ団ト イヨト イヨト

 $299$ 

<span id="page-28-0"></span>B